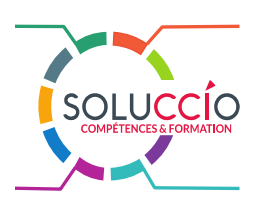

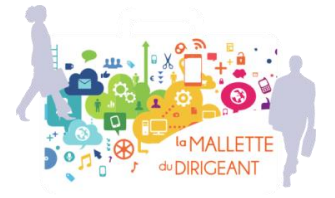

# **COMPTABILITÉ – ANALYSE FINANCIÈRE – TABLEAUX DE BORD**

## **MODULE 1 : UTILISATION DES TABLEURS, CONCEPTION DE TABLEAUX ET GRAPHIQUES (2J)**

#### **Objectifs pédagogiques**

- **- Acquérir les bases de l'utilisation des tableurs**
- **- Apprendre à concevoir rapidement des tableaux de calculs**
- **- Se familiariser avec les formules et fonctions**
- **- Construire des graphiques pour illustrer les chiffres**
- **- Organiser les feuilles et classeurs**
- **- Suivre son activité et définir ses axes de rentabilité**

#### **Programme**

*Prendre ses marques* 

- Se repérer dans l'environnement de l'application tableur
- Apprendre à manipuler les contenus de cellules
- Utiliser ses premières formules de calcul
- Sauver son travail sous différents formats

### *Concevoir, mettre en forme et imprimer un tableau simple*

- Formater les cellules : présenter les chiffres, le texte, les dates, les pourcentages
- Mettre les données sous forme de tableau
- Trier et filtrer des données
- Imprimer l'intégralité ou une partie de tableau, titrer, paginer

#### *Se familiariser avec les formules et fonctions*

- Calculer des pourcentages, des ratios, appliquer un taux
- Effectuer des statistiques
- Appliquer une condition
- Afficher automatiquement la date du jour
- Consolider les données de plusieurs feuilles
- Automatiser la recopie des formules : références absolues ou relatives

### *Illustrer les chiffres avec des graphiques*

- Construire un graphique
- Modifier le type : histogramme, courbe, secteur
- Ajuster les données source

#### *Organiser feuilles et classeurs*

- Insérer, déplacer, copier une ou plusieurs feuilles
- Modifier plusieurs feuilles simultanément
- Créer des liaisons dynamiques
- Construire des tableaux de synthèse
- *Mise en place de tableaux de bord*
- Suivre ses recettes, ses principaux ratios et
- l'évolution de son Chiffre d'Affaire
- Concevoir ses tableaux de bord de suivi d'activité

#### **Durée**

2 jours, 7 heures par jour, soit 14 heures de formation 9h à 12h30 et de 14h à 17h30

#### **Dates et lieux**

- Session 1 : **7 et 14 Décembre 2020** à Coulounieix-Chamiers, siège CCI Dordogne
- Session 2 : **1 et 08 Mars 2021** à Coulounieix-Chamiers, siège CCI Dordogne
- **Possibilités de sessions supplémentaires**
- **Possibilités de sessions sur les pôles de Bergerac et Sarlat**

#### **Coût pédagogique**

700 € net de taxe

#### **Pré-requis**

Aucune connaissance précise n'est requise pour suivre ce module

#### **Effectifs**

Mini : 4 - Maxi : 10

#### **Moyens pédagogiques**

- Méthodologie alliant les apports théoriques, interactivité et échanges d'expériences, illustration par des exemples concrets et des exercices pratiques. Mise à disposition d'ordinateurs / connexion Wifi.
- Equipements pédagogiques : vidéo projection, paperboard, les supports de formation.

#### **Modalités de certification**

Attestation d'assiduité de formation

#### **Evaluation de la formation**

Quizz, contrôle continu, Questionnaire satisfaction

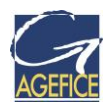

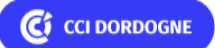

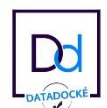

Pôle Interconsulaire Cré@Vallée Nord 295 Boulevard des Saveurs 24460 COULOUNIEIX CHAMIERS Tél. 05 53 35 80 80 <https://dordogne.cci.fr/formations/>